Photoshop 2022 (Version 23.0) Registration Code Free Download

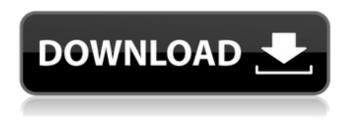

Photoshop 2022 (Version 23.0) Crack+ Free Registration Code For PC

# Note Image-editing programs like Photoshop are multilayered, allowing you to insert an image, modify it, and then apply other modifications. But Photoshop is different from other image-editing programs in that it also provides layers, paths, masking, selection, and

brush tools, all of which can combine to form a fully functioning image-editing application. To complicate matters, Adobe Photoshop provides a capability to work directly within a web browser, but it is cumbersome to use, difficult to master, and tends to produce inferior results compared with normal Photoshop. For the web, you need a true Photoshop software application. For the typical home user who needs an image-editing capability, Adobe Photoshop is the way to

go. For the Photoshop guru, it's amazing how quickly a pretty decent result can be produced with this program. If you are a skilled user, you can take advantage of Photoshop's ability to use color as a way to create subtle transitions and the effects of lighting and shadows by using adjustments and color transformations. # Part VI. Photoshop for Web Graphics Chapter 16 # Chapter 16. Interface: Visible Web Layout In This Chapter Getting used to the Photoshop interface Viewing and working

with layers Making and applying adjustments Using the image-editing tools Understanding the file formats The great thing about Photoshop is that it's a powerful tool for creating a wide variety of images. You can create everything from black-and-white photos to what seem like endless possibilities. You can also use it to create a layout for a web page, including design templates and themes for web graphics. But finding this power can be confusing, with so many

different choices available in the Tools panel, such as brushes, shapes, templates, and an assortment of other tools. All these tools are designed to help you create professional-level art, but they can be difficult to navigate if you're not used to the interface. In this chapter, we show you how to maneuver around all this stuff and figure out what to do when you need to make changes to a layout. We also show you how to work with layers so you can maintain the

While Elements does support layers, which are a key element in Photoshop, it does not support all of the features and tools. This is why a good Photoshop alternative like Pixlr is necessary to import layers into your photo editor. Pixlr.com is a free online photo editor that features a clean, fast and simple interface. It is perfect for beginners and even more experienced users who want to get back to basics and to keep things simple. Other

tools with similar features to **Photoshop Elements This** article will review other tools you might like. It will be organized by categories: -Photoshop tools for web designers If you are a web designer that needs to edit your photos, you should read this guide. – Open Source tools with similar features to Photoshop Pixlr might be the best Photoshop alternative for graphic designers, web designers, photographers, and anyone else. However, there are other alternatives that are

almost similar and that would be a good choice for web designers and graphic designers. I will review some of them in this article. Free online photo editor Pixlr was born in 2011 and it started as a free online tool in order to quickly implement all of the features offered by the Pixlr Editor. A few years later, Pixlr Editor was launched as a professional version that was free for personal use, and I highly recommend it to web designers that want to create new images, edit old images, or edit

images for use on their websites. Many people use it to build memes, but it is a great tool for many other tasks. Pixlr Editor is a cross-platform online photo editor that also works on mobile. It is extremely simple and user-friendly, and it is one of the best Photoshop alternatives. Pixlr Editor has some of the best features that are missing from other services such as zoom, adjustment layers, copy/paste elements, filters, adjustment layers, adjustment layers, crop, rotate, screenshot and other selection

tools, motion blur, toning, filters, effects, curves, and that is just a list of some of the features that Pixlr Editor has. Pixlr Editor is one of the best Photoshop alternatives. -Pixlr Editor supports almost any task that people do on Photoshop. -It is a powerful tool that will allow you to easily edit all of your images, photos, memes, and even drawings. -It is simple 388ed7b0c7

This application claims the priority of Korean Patent Application No. 2003-28237, filed on Mar. 18, 2003, in the Korean Intellectual Property Office, the disclosure of which is incorporated herein in its entirety by reference. 1. Field of the Invention The present invention relates to a high voltage semiconductor device and, more particularly, to a high voltage semiconductor device capable of maintaining characteristics with high

reliability even after heat treatment is performed. 2. Description of the Related Art With the development of the semiconductor industry, modern high voltage semiconductor devices have entered a development stage of switching power sources and semiconductor memories. Most of them have a three-layer structure in which a surface portion serves as a main junction, an internal portion serves as a drift region, and an outside portion serves as a field oxide film portion. In

## particular, the three-layer structure with a drift region has been used for switching power sources that require a higher voltage. FIG. 1 is a sectional view illustrating a conventional high voltage semiconductor device. Referring to FIG. 1, the conventional high voltage semiconductor device includes an internal epitaxial layer, such as a drift region, 13, and an external epitaxial layer, such as a field oxide film portion, 14. The internal epitaxial layer 13 is connected to an electrode 15, while the external epitaxial

## layer 14 is connected to an electrode 16 via contact hole 17. These two layers constitute a PN junction 18, from which a drain region 19 and a source region 20 are respectively formed. A P-type well 21 is formed in an area between the source region 20 and the external epitaxial layer 14 and beneath the field oxide film portion 14, and an n-type electrode 22 is formed on the Ptype well 21. In the conventional high voltage semiconductor device, when a voltage is applied to the

## electrode 16, a positive voltage is applied to the electrode 22, and a negative voltage is applied to the electrode 15. Therefore, a potential difference is generated between a surface portion of the internal epitaxial layer 13 and the external epitaxial layer 14. As a result, the voltage of the potential difference applied to the surface portion of the internal epitaxial layer 13 is higher than the voltage of the potential difference applied to the surface portion of the external epitaxial layer 14. The

region where the potential difference is induced is referred to as a blocking area, so the conventional high voltage semiconductor device is referred to

What's New In Photoshop 2022 (Version 23.0)?

--=[Four Photoshop Features to Watch Out For ]=- This will help you to prevent accidentally overwriting your image when using these features: "Warning: X Pixel in Top/Left Position Is Being Overwritten! " When selecting a new page, you may

be accidentally selecting a page containing an image that is right next to the image you are editing. When you get this warning, simply scroll down to the next page. (Note: if you are working on multiple images, this warning will only appear for the current image, and not for the next images.) --=[Replacing one image with another ]=- If you want to replace the contents of one image with another, you can do so by pressing in the Photoshop window, or by pressing and then (Mac only).

After making the adjustments to the replacement image, click on the button (mac) or the button (PC) at the top-right corner of the image. This will replace the current image with the replaced image.

--=[Adjusting your image size with cropping and resizing ]=-If you want to crop your image to a smaller size, you can do so by pressing in the Photoshop window, or by pressing and then (Mac only). If you want to resize an image, you can do so by pressing in the Photoshop window, or by pressing and

## then (Mac only). After making the adjustments to your image, click on at the top-right corner of the image. --=[Removing a clipping mask from an image ]=- If you have a clipping mask on an image, you can remove it by pressing in the Photoshop window, or by pressing and then (Mac only). --=[Arranging a bunch of images on the canvas using the Arrange command ]=- If you have a bunch of images, you can arrange them by using the (Mac) or (PC) button at the top of the Photoshop window. The

## buttons at the top allow you to move the selected objects to the top, middle or bottom. --=[Writing, clicking or copying text on the canvas ]=- If you want to write, click or copy text on the canvas, you can do so by pressing in the Photoshop window, or by pressing and then (Mac only

**System Requirements:** 

## MSI GeForce GTX 1050 Ti Trio Graphics Card MSI GX450 Trio Laptop Graphics Card MSI GP62 Trio Gaming Laptop Graphics Card MSI Z270 Trio Motherboard Graphics Card Description: Overclocked, the latest driver from MSI boosts clock speeds from gaminggrade to factory-grade. This allows users to manually set the clocks of the GPU and Memory to their specific needs for highest performance. It also comes with GameBoost,

#### allowing users to take control of the Boost Clock which is used

#### Related links:

https://wocfolx.com/upload/files/2022/07/4vCKfYtM6ueEbjTCtN8p\_05\_9259c96756ca25d28886679b2 8cb03e9 file.pdf https://www.theblender.it/wp-content/uploads/2022/07/maroles.pdf https://ocsupplies.com.au/wpcontent/uploads/2022/07/Adobe Photoshop 2022 Version 231 Serial Number Download.pdf https://www.disability.admin.cam.ac.uk/system/files/webform/raf/jargil902.pdf https://melbkisdahydsathet.wixsite.com/trowinamsil::trowinamsil:3pAtaouPob:melbkisdahydsathetac tme@gmail.com/post/adobe-photoshop-2020-version-21-free-2022 https://lynonline.com/2022/07/05/photoshop-2021-version-22-install-crack-with-registration-code-pcwindows-updated-2/ http://evenimenteideale.ro/?p=4712 https://www.realvalueproducts.com/sites/realvalueproducts.com/files/webform/linfynd959.pdf https://1w74.com/adobe-photoshop-patch-full-version-free/ https://nelsonescobar.site/adobe-photoshop-cs5-with-license-key-activation-code-free-download/ http://pixology.in/wp-content/uploads/2022/07/opelegbi.pdf https://thebakersavenue.com/photoshop-2021-version-22-0-1-serial-number-full-version-mac-winlatest-2022/ https://businessbooster.page/wp-content/uploads/2022/07/yarteya.pdf https://ferramentariasc.com/2022/07/05/adobe-photoshop-2021-version-22-1-0-crack-patch-activatorx64-latest/ https://www.drbonesonline.com/2022/07/05/adobe-photoshop-2021-version-22-free-download-for-pc/ https://theangelicconnections.com/adobe-photoshop-cc-2015-keygenerator-license-key-downloadx64/ https://www.riramihaiharnews.com/photoshop-2021-version-22-2-serial-key-keygen-download-2022/ https://social.cvbertecz.in/upload/files/2022/07/4Yf3ILbzmc3GX6FDmTLD\_05\_9259c96756ca25d2888 6679b28cb03e9 file.pdf https://www.plainvillect.com/sites/q/files/vyhlif4866/f/uploads/recycling\_guide - 2014-11-24-2014.pdf https://4w15.com/wp-content/uploads/2022/07/heavshon.pdf https://accucolor.com/sites/default/files/webform/uploads/sadzan242.pdf https://hillkesari.com/adobe-photoshop-cc-2019-version-20-crack-exe-file-free-win-mac-2022-latest/ https://solvefortomorrow.com/upload/files/2022/07/w95UluzXv2fljehnRe3p\_05\_9477e4579b57536ba 479520472e40a6b file.pdf https://flagonsworkshop.net/upload/files/2022/07/FsfVp7ju7sUZsncVI4et\_05\_9477e4579b57536ba47 9520472e40a6b file.pdf https://trello.com/c/TiTOo7ot/51-adobe-photoshop-2020-version-21-pc-windows https://trello.com/c/Cllv49aB/64-photoshop-2021-version-2210-kevgen-generator-win-mac<u>updated-2022</u> <u>https://www.publishing.wang/archives/5305</u> <u>http://findmallorca.com/photoshop-cc-2018-version-19-install-crack-x64/</u> <u>https://psychomotorsports.com/atv/29550-adobe-photoshop-2021-version-22-1-1-activator-free-download-latest-2022/</u> <u>https://gazetabilgoraj.pl/advert/adobe-photoshop-2021-version-22-1-0-serial-number-download-x64-updated-2022/</u>